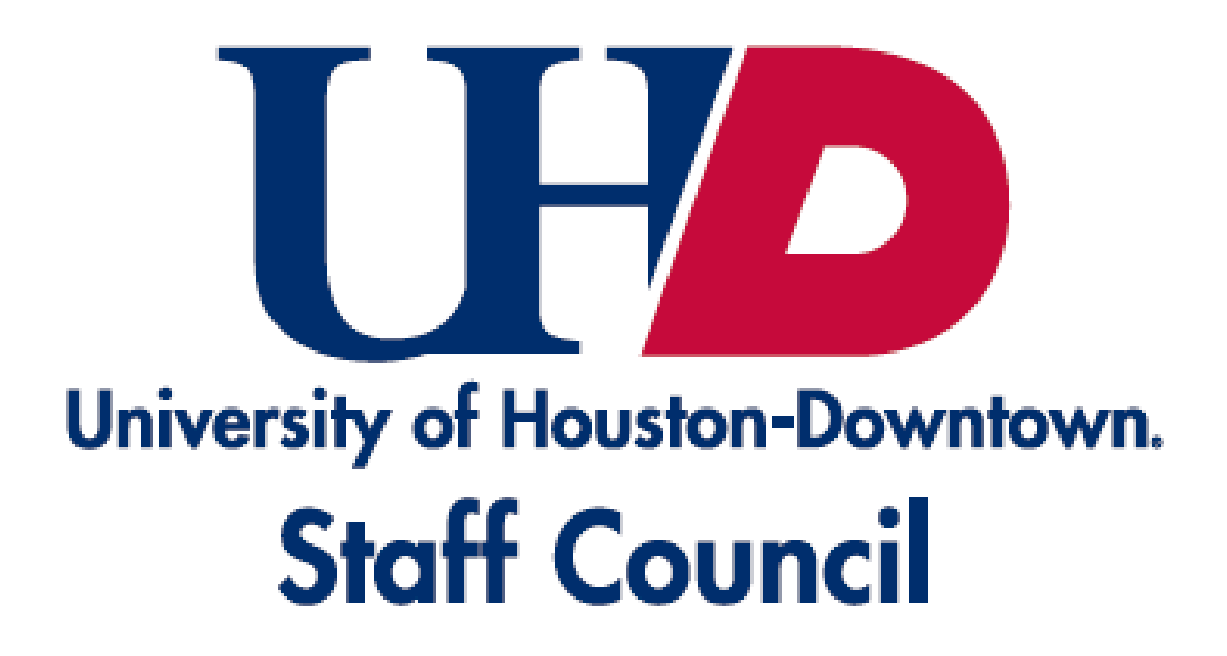

## **Need to Contact Staff Council Representatives?**

Staff can register to attend the monthly general meetings online: https://[www.uhd.edu/staffcouncil](https://www.uhd.edu/staffcouncil)

Staff can review the agendas, minutes and recordings of missed meetings: https://www.uhd.edu/faculty-staff/staff-council/ [about/staffcouncil-minutes-archived.aspx](https://www.uhd.edu/faculty-staff/staff-council/about/staffcouncil-minutes-archived.aspx)

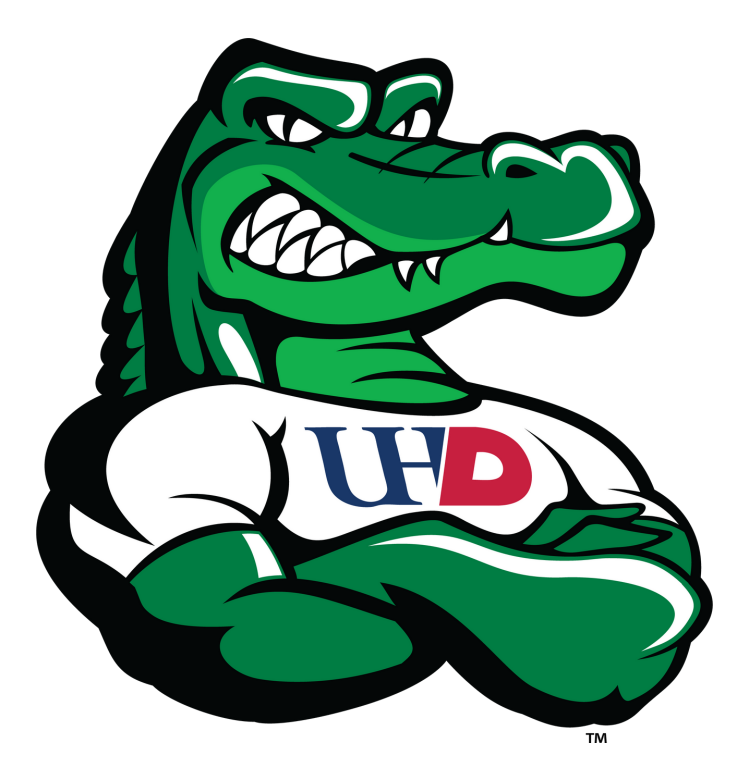

## **DETERMINED. DEDICATED.** DOWNTOWN.

## Email: uhdstaffcouncil@uhd.edu

Want to submit comments/suggestions *anonymously*? Use the link or QR code below: <https://cglink.me/2fR/s52436>

Submit events to be recognized and promoted! Use the link or QR code below: <https://cglink.me/2fR/s53628>

 **Note that you do not have to log in or create an account to provide a submission.**

Share your good news so we can all celebrate together! Use the link or QR code below: <https://cglink.me/2fR/s46776>

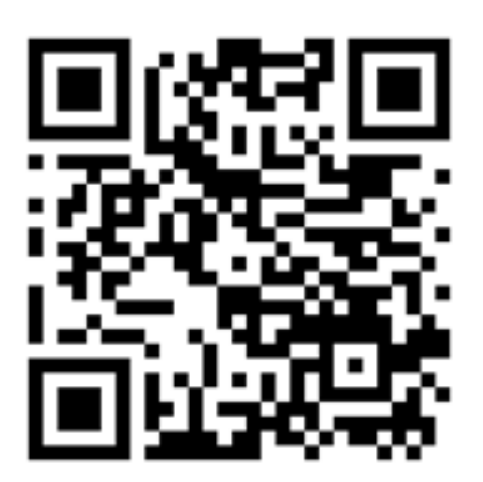

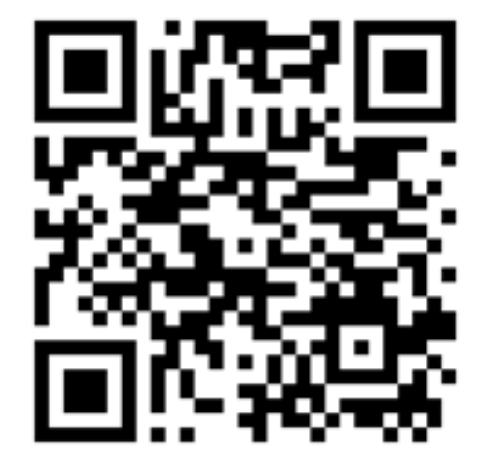